## Google Drive

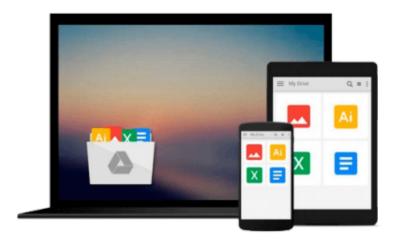

# **Beginning Silverlight 3**

Robert Lair

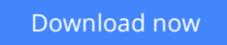

Click here if your download doesn"t start automatically

## **Beginning Silverlight 3**

Robert Lair

### Beginning Silverlight 3 Robert Lair

Silverlight design tools have important differences compared to those used to create Ajax and JavaScript functionality. **Robert Lair** takes you on a tour of all the tools, including Microsoft Expression Design, which plays an important part in creating Silverlight assets; Microsoft Expression Blend, which is used to build user interaction for Silverlight elements; and Microsoft Visual Studio, which manages the interaction between designers and developers, providing the coding environment for "nuts and bolts" wiring.

Once you've mastered the basics, you'll move on to gaining a more in-depth knowledge of some of the groundbreaking new features of the Silverlight technology.

The growing popularity of Web 2.0 applications is increasing user expectations for high-quality web site design, presentation, and functionality. It was into this climate that Microsoft released Silverlight 3, the third iteration of its cross-browser web presentation technology and the second to ride on top of the .NET platform. *Beginning Sliverlight 3* brings you to the cutting-edge of Web 2.0 application design and includes plenty of practical guidance to get you started straightaway.

## What you'll learn

- Discover the tools needed for Silverlight 3 development, the roles each plays, and how they interact to produce a seamless result
- Understand the fundamental concepts and techniques that lie at the heart of every successful Silverlight application and how to apply them to your own projects
- Explore the features and coding practices new to Silverlight 3 that set it apart from other web-development tools

### Who this book is for

This book is for anyone with an interest in web development. A basic familiarity with web development and simple C# coding is useful, but by no means a requirement. This book will teach you everything that you need to know.

While this is not a design-oriented text, *Beginning Silverlight 3* approaches the subject in an open manner, showing how applications are put together across the developer-designer divide so that you are well equipped to work seamlessly with your colleagues (or indeed perform both roles with the aid of a suitable design text).

### **Table of Contents**

- 1. Welcome to Silverlight 3
- 2. Introduction to Visual Studio 2008
- 3. Layout Management in Silverlight 3
- 4. Silverlight 3 Controls
- 5. Data Binding and Silverlight List Controls
- 6. Data Access and Networking

- 7. Navigation Framework
- 8. Local Storage in Silverlight
- 9. Introduction to Expression Blend
- 10. Styling in Silverlight
- 11. Transformations and Animation
- 12. Custom Controls
- 13. Deployment

**<u>Download</u>** Beginning Silverlight 3 ...pdf

**Read Online** Beginning Silverlight 3 ...pdf

#### From reader reviews:

#### Lindsey Gant:

Have you spare time for a day? What do you do when you have a lot more or little spare time? Yes, you can choose the suitable activity regarding spend your time. Any person spent all their spare time to take a stroll, shopping, or went to often the Mall. How about open as well as read a book eligible Beginning Silverlight 3? Maybe it is to be best activity for you. You understand beside you can spend your time with your favorite's book, you can cleverer than before. Do you agree with their opinion or you have other opinion?

#### Virginia Cherry:

This Beginning Silverlight 3 is great reserve for you because the content which can be full of information for you who all always deal with world and have to make decision every minute. This kind of book reveal it information accurately using great manage word or we can claim no rambling sentences inside it. So if you are read this hurriedly you can have whole data in it. Doesn't mean it only provides you with straight forward sentences but difficult core information with attractive delivering sentences. Having Beginning Silverlight 3 in your hand like keeping the world in your arm, info in it is not ridiculous one. We can say that no reserve that offer you world with ten or fifteen moment right but this e-book already do that. So , this is certainly good reading book. Hey there Mr. and Mrs. busy do you still doubt this?

#### **Edward Salazar:**

Do you like reading a book? Confuse to looking for your selected book? Or your book had been rare? Why so many question for the book? But any people feel that they enjoy with regard to reading. Some people likes looking at, not only science book and also novel and Beginning Silverlight 3 or even others sources were given know-how for you. After you know how the great a book, you feel wish to read more and more. Science publication was created for teacher or maybe students especially. Those publications are helping them to include their knowledge. In various other case, beside science publication, any other book likes Beginning Silverlight 3 to make your spare time much more colorful. Many types of book like here.

#### **Joseph Lewis:**

What is your hobby? Have you heard this question when you got college students? We believe that that query was given by teacher with their students. Many kinds of hobby, All people has different hobby. Therefore you know that little person just like reading or as studying become their hobby. You should know that reading is very important in addition to book as to be the point. Book is important thing to include you knowledge, except your own teacher or lecturer. You see good news or update regarding something by book. Different categories of books that can you choose to use be your object. One of them is actually Beginning Silverlight 3.

Download and Read Online Beginning Silverlight 3 Robert Lair #V7LIESBG2PO

## Read Beginning Silverlight 3 by Robert Lair for online ebook

Beginning Silverlight 3 by Robert Lair Free PDF d0wnl0ad, audio books, books to read, good books to read, cheap books, good books, online books, books online, book reviews epub, read books online, books to read online, online library, greatbooks to read, PDF best books to read, top books to read Beginning Silverlight 3 by Robert Lair books to read online.

## Online Beginning Silverlight 3 by Robert Lair ebook PDF download

#### **Beginning Silverlight 3 by Robert Lair Doc**

Beginning Silverlight 3 by Robert Lair Mobipocket

Beginning Silverlight 3 by Robert Lair EPub